2022/08/28 03:24 1/1 DLP STRING

## **DLP STRING**

DLP String option allows to insert specific data into email body. Enable this feature to classify emails. DLP data can contain such data as:

- Recipient Email
- Email's SHA256 hash
- Victim ID
- Campaign ID

DLP String option can be enabled in the Settings → Advanced settings.

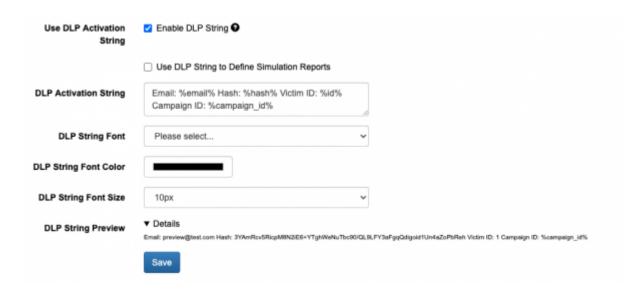

Enable this feature if it is necessary to sort victims' replies in the Mail Manager by folders.

It is possible to make the DLP string invisible. To do this, simply set DLP String Font Size to 0px. As soon as enabled, DLP string will be inserted to every email sent from LUCY.

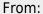

https://wiki.lucysecurity.com/ - LUCY

Permanent link:

https://wiki.lucysecurity.com/doku.php?id=dlp\_string

Last update: 2020/08/10 11:34

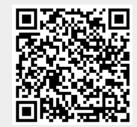